Министерство науки и высшего образования Российской Федерации Федеральное государственное бюджетное образовательное учреждение высшего образования «Ростовский государственный экономический университет (РИНХ)»

> УТВЕРЖДАЮ Директор Таганрогского института имени А.П. Чехова (филиала) РГЭУ (РИНХ) \_\_\_\_\_\_\_\_\_\_\_\_\_ Голобородько А.Ю.  $\begin{array}{c} \left\langle \left\langle \right\rangle \right\rangle \left\langle \left\langle \right\rangle \right\rangle \left\langle \left\langle \right\rangle \right\rangle \left\langle \left\langle \right\rangle \right\rangle \left\langle \left\langle \right\rangle \right\rangle \left\langle \left\langle \right\rangle \right\rangle \left\langle \left\langle \right\rangle \right\rangle \left\langle \left\langle \right\rangle \right\rangle \left\langle \left\langle \right\rangle \right\rangle \left\langle \left\langle \right\rangle \right\rangle \left\langle \left\langle \right\rangle \right\rangle \left\langle \left\langle \right\rangle \right\rangle \left\langle \left\langle \right\rangle \right\rangle \left\langle \$

# **Рабочая программа дисциплины Web-программирование**

направление 44.03.05 Педагогическое образование (с двумя профилями подготовки) направленность (профиль) 44.03.05.29 Математика и Информатика

Для набора 2019, 2020, 2021, 2022 года

Квалификация Бакалавр

# КАФЕДРА **информатики**

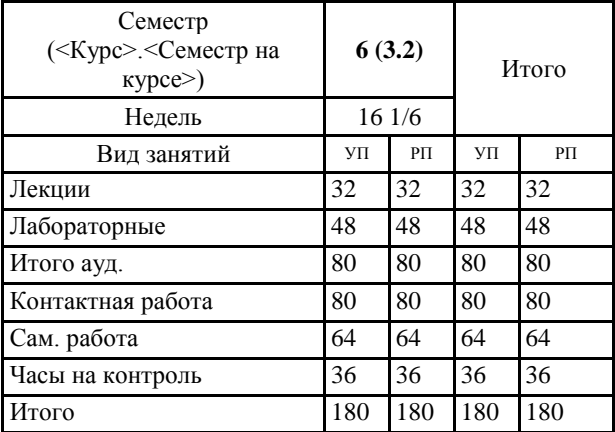

### **Распределение часов дисциплины по семестрам**

## **ОСНОВАНИЕ**

Учебный план утвержден учёным советом вуза от 26.04.2022 протокол № 9/1.

Программу составил(и): канд. техн. наук, Доц., Буланов Сергей Георгиевич \_\_\_\_\_\_\_\_\_\_\_\_\_\_\_\_\_

Зав. кафедрой: Тюшнякова И. А. \_\_\_\_\_\_\_\_\_\_\_\_\_\_\_\_\_

#### **1. ЦЕЛИ ОСВОЕНИЯ ДИСЦИПЛИНЫ**

1.1 формирование у обучаемых знаний в области теоретических основ web-программирования, умений и навыков разработки web-приложений

#### **2. ТРЕБОВАНИЯ К РЕЗУЛЬТАТАМ ОСВОЕНИЯ ДИСЦИПЛИНЫ**

**ПКО-3.1:Осуществляет обучение учебному предмету на основе использования предметных методик и современных образовательных технологий**

**ПКО-3.2:Осуществляет педагогическую поддержку и сопровождение обучающихся в процессе достижения метапредметных, предметных и личностных результатов**

**ПКО-3.3:Применяет предметные знания при реализации образовательного процесса**

**ПКО-3.4:Организует деятельность обучающихся, направленную на развитие интереса к учебному предмету в рамках урочной и внеурочной деятельности**

**ПКО-3.5:Участвует в проектировании предметной среды образовательной программы**

**ПКР-1.1:Знает основы и принципы формирования развивающей образовательной среды, а так же способы ее использования для достижения образовательных результатов обучающихся в соответсвии с их возрастными особенностями**

**ПКР-1.2:Владеет средствами и методами профессиональной деятельности, навыками разработки программы развития образовательной организации в целях создания безопасной и комфортной образовательной среды**

**ПКР-1.3:Осуществляет контроль и оценку образовательных результатов, формируемых в преподаваемом предмете метапредметных и предметных компетенций**

**В результате освоения дисциплины обучающийся должен:**

#### **Знать:**

математический аппарат, методологию программирования и современные компьютерные технологии для разработки webприложений, современных образовательных технологий в соответствии с актуальной нормативной базой для разработки web-приложений;

современные методы и технологии обучения web-программированию и разработке web-приложений в соответствии с требованиями образовательного стандарта, основы web-программирования, возможности образовательной среды для достижения личностных, метапредметных и предметных результатов обучения.

### **Уметь:**

использовать математический аппарат для реализации алгоритмов на основе компьютерной и технологической поддержки деятельности, использовать электронные образовательные ресурсы для разработки web-приложений; использовать современные методы и технологии обучения для разработки web-приложений, использовать возможности образовательной среды и методы компьютерной обработки информации при web-программировании.

### **Владеть:**

разработки web-приложений в соответствии с общеобразовательными программами различных уровней и направленностей, используя современные методы, поддержки обучающихся при решении практических задач средствами web- программирования в учебно-воспитательном процессе и внеурочной работе;

использовать современные информационные и коммуникационные технологии для создания web-приложений, реализовывать аналитические и технологические решения на основе web-приложений для достижения личностных, метапредметных и предметных результатов обучения.

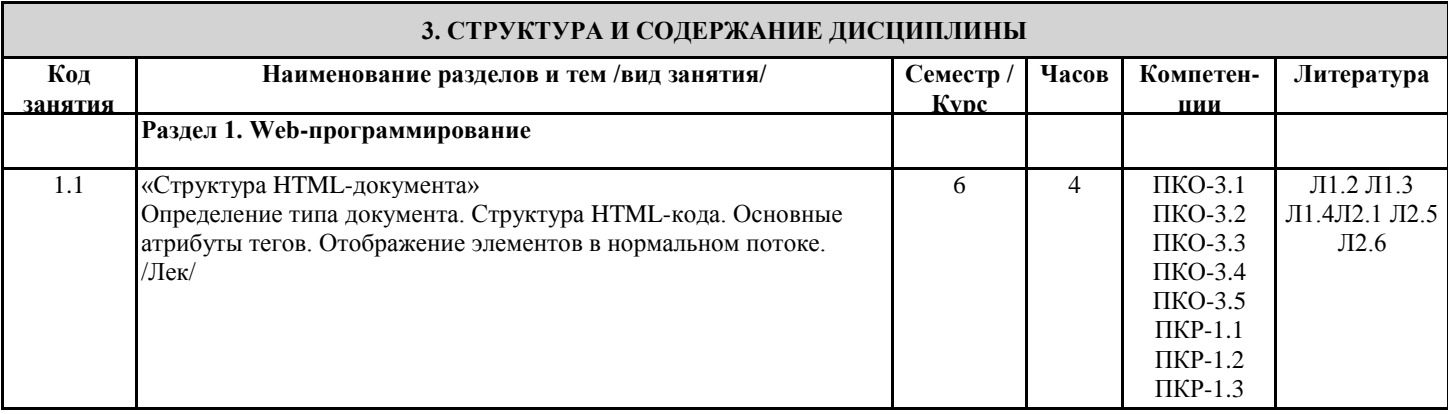

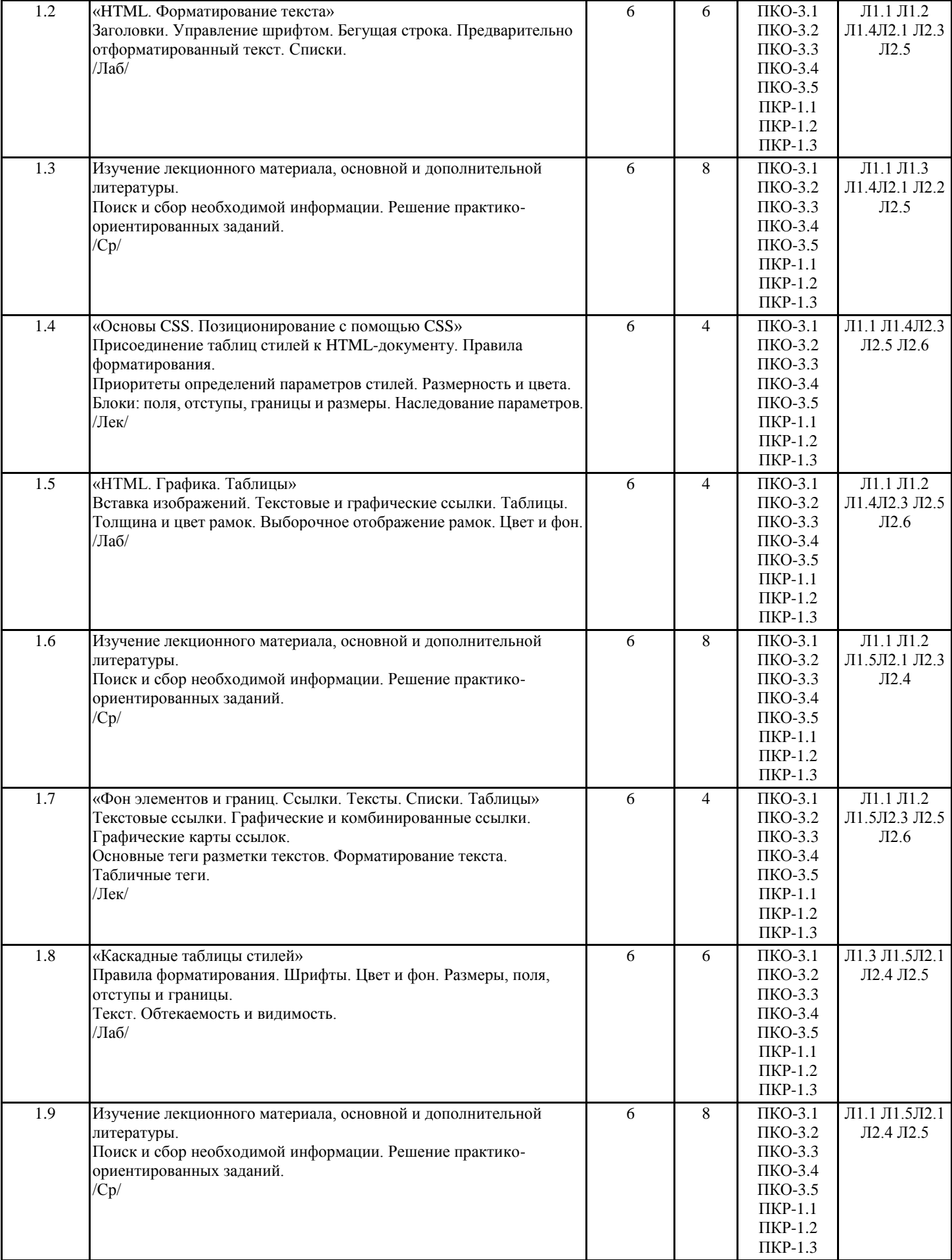

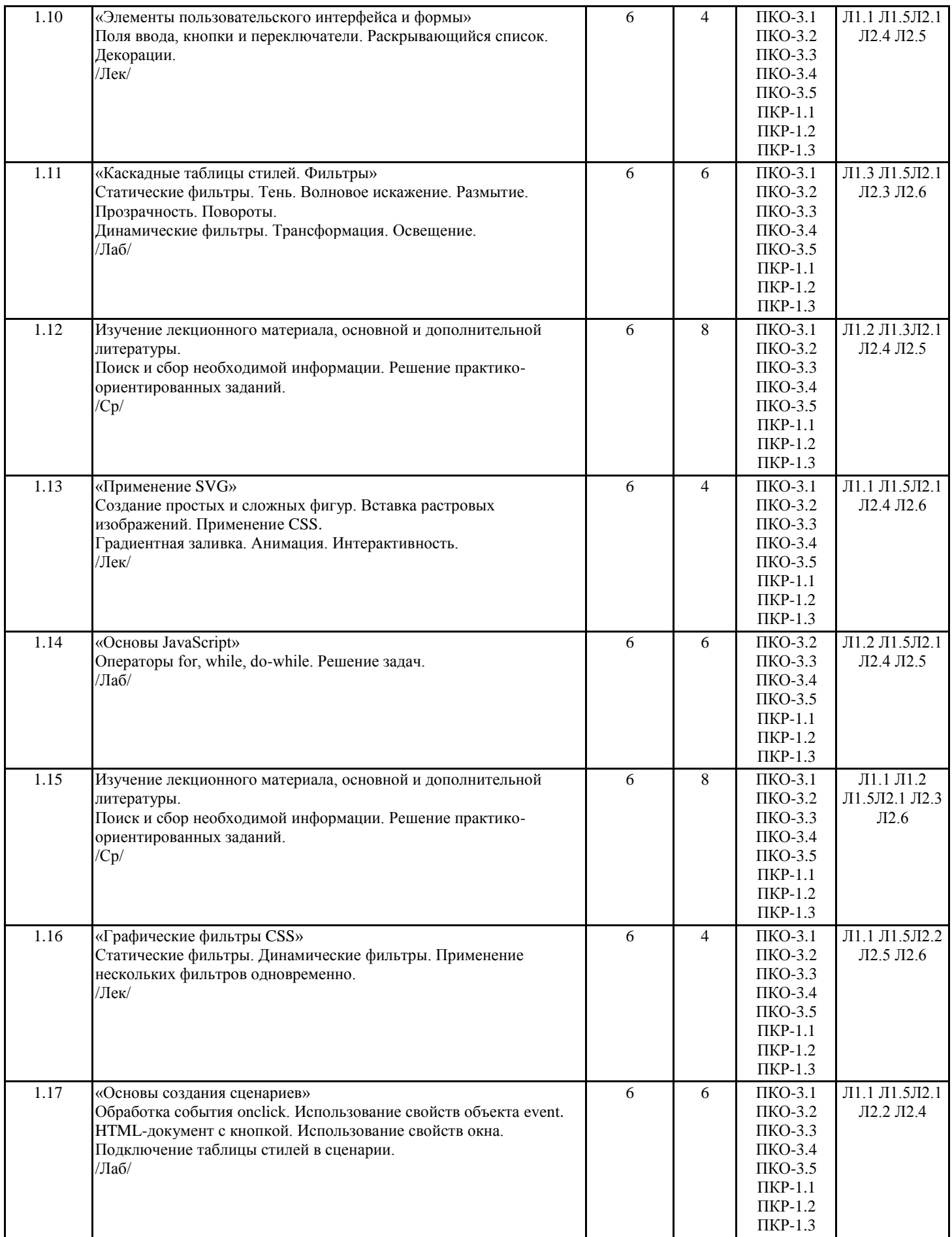

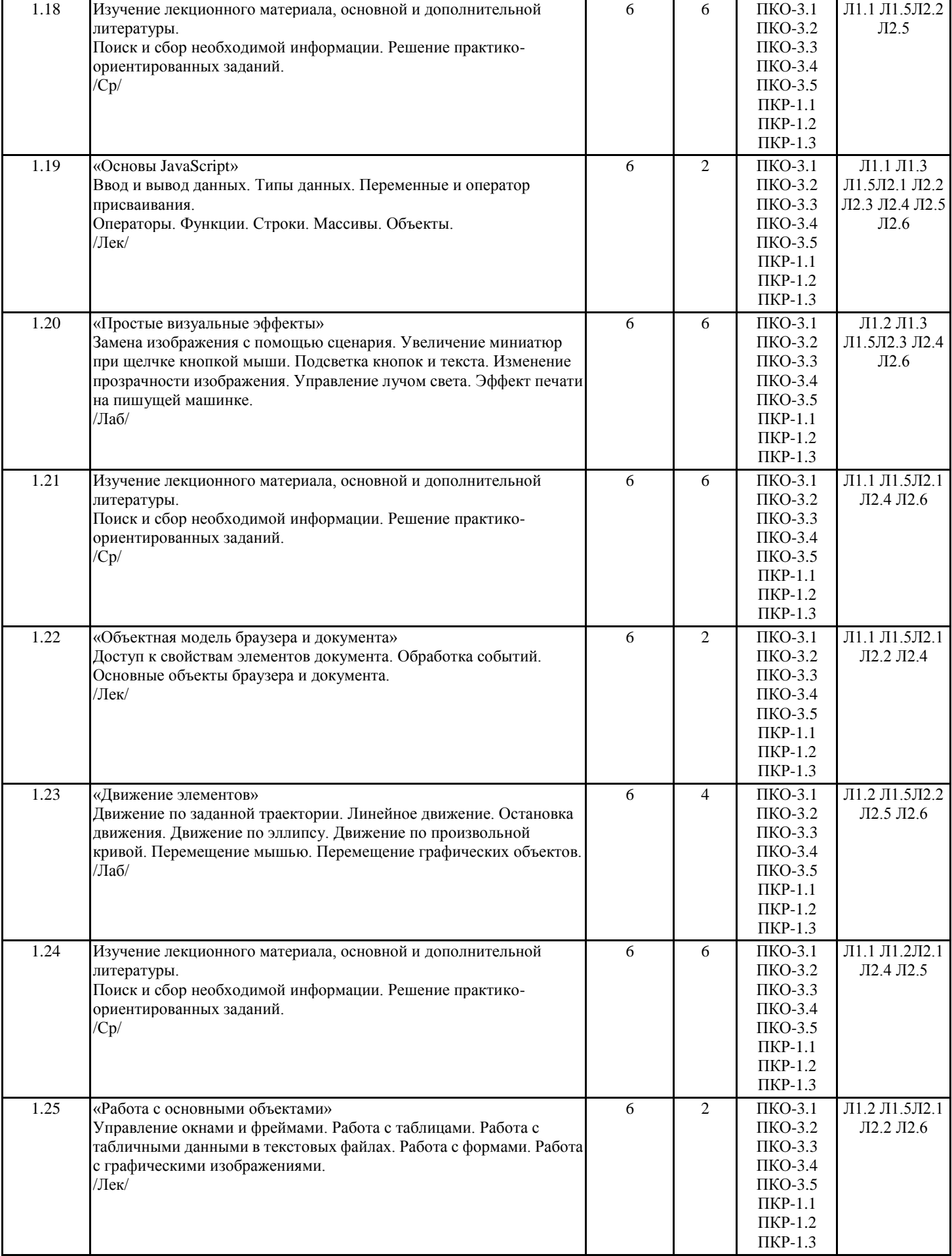

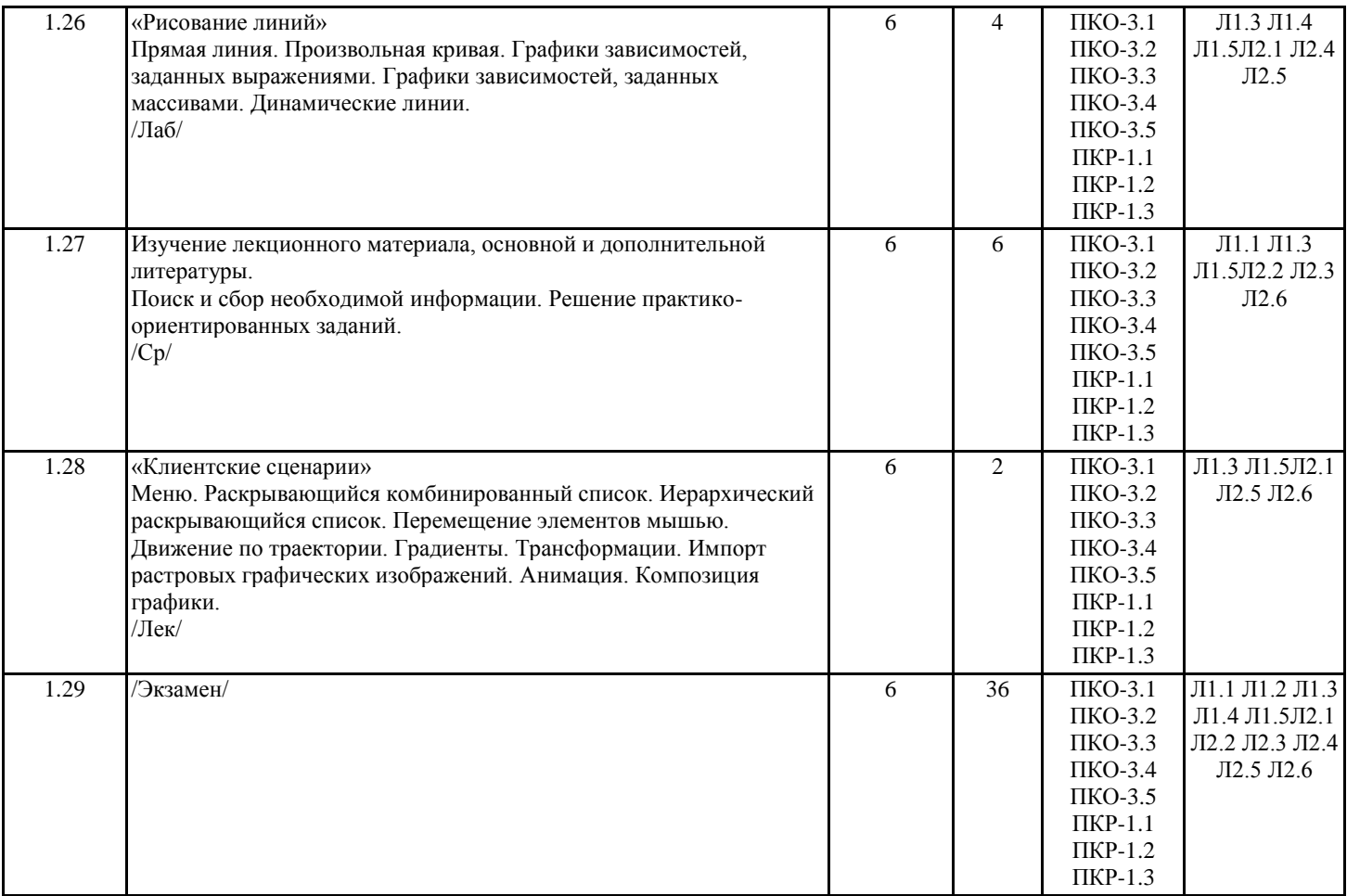

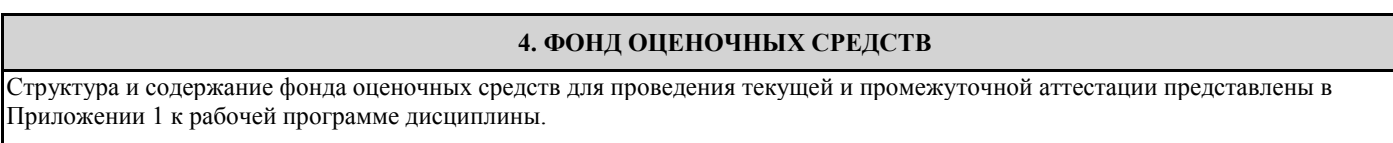

# **5. УЧЕБНО-МЕТОДИЧЕСКОЕ И ИНФОРМАЦИОННОЕ ОБЕСПЕЧЕНИЕ ДИСЦИПЛИНЫ**

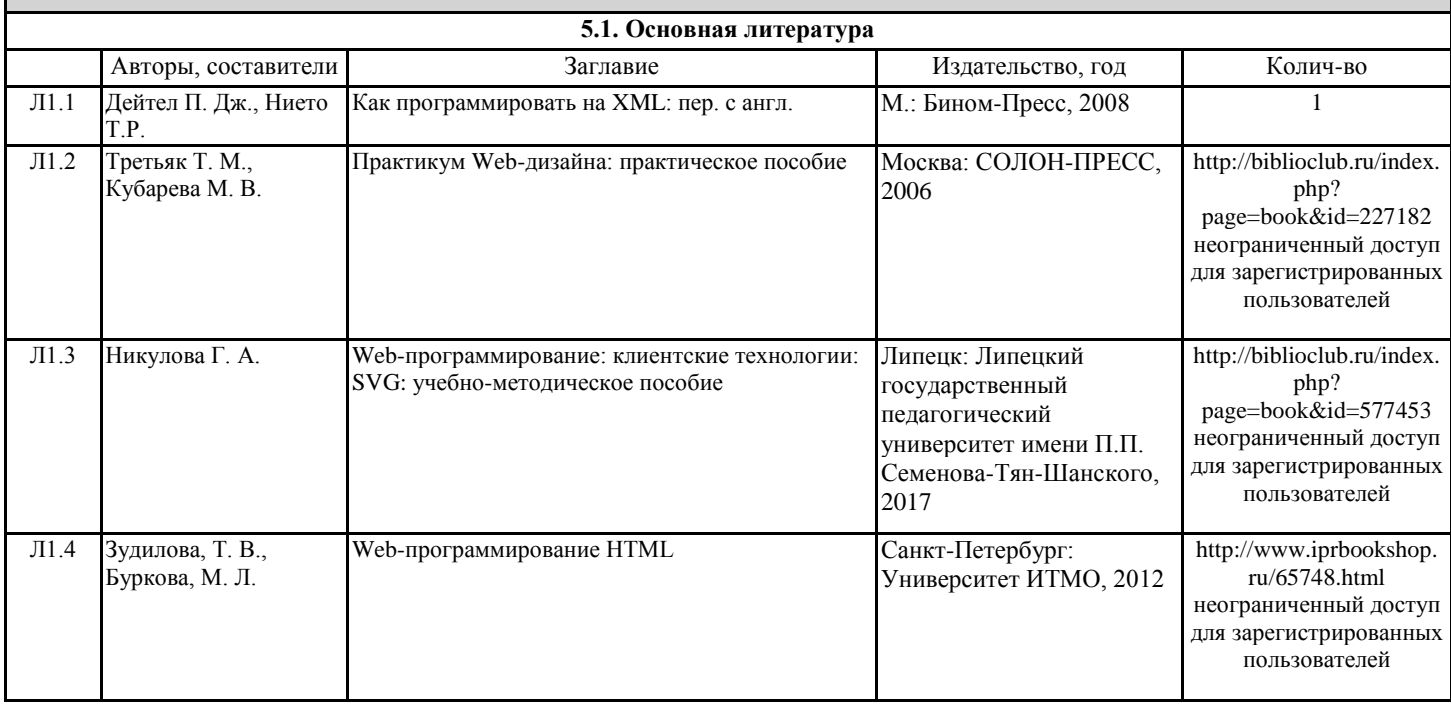

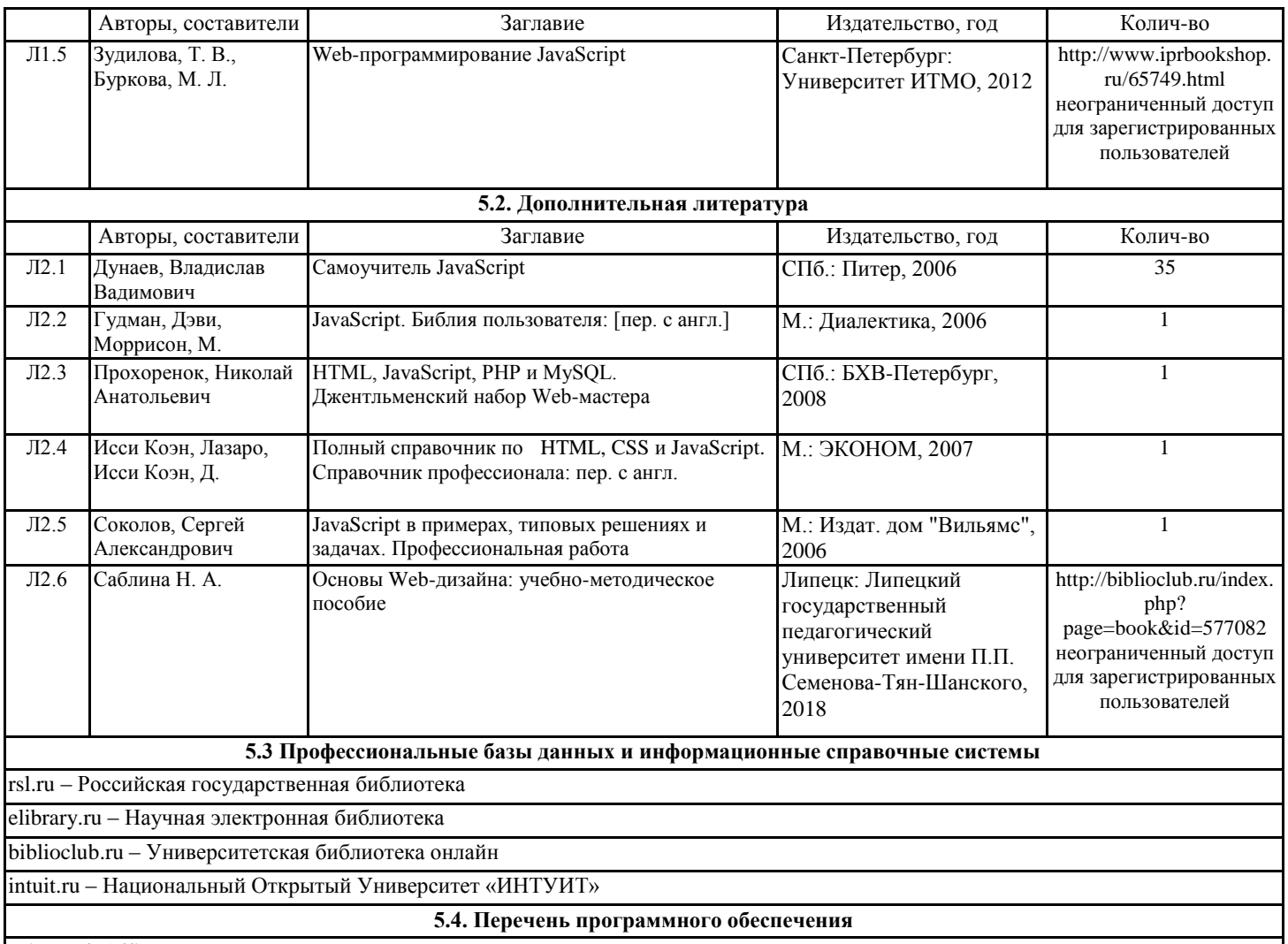

Microsoft Office

**5.5. Учебно-методические материалы для студентов с ограниченными возможностями здоровья**

При необходимости по заявлению обучающегося с ограниченными возможностями здоровья учебно-методические материалы предоставляются в формах, адаптированных к ограничениям здоровья и восприятия информации. Для лиц с нарушениями зрения: в форме аудиофайла; в печатной форме увеличенным шрифтом. Для лиц с нарушениями слуха: в форме электронного документа; в печатной форме. Для лиц с нарушениями опорно-двигательного аппарата: в форме электронного документа; в печатной форме.

## **6. МАТЕРИАЛЬНО-ТЕХНИЧЕСКОЕ ОБЕСПЕЧЕНИЕ ДИСЦИПЛИНЫ (МОДУЛЯ)**

Помещения для проведения всех видов работ, предусмотренных учебным планом, укомплектованы необходимой специализированной учебной мебелью и техническими средствами обучения. Для проведения лекционных занятий используется демонстрационное оборудование. Лабораторные занятия проводятся в компьютерных классах, рабочие места в которых оборудованы необходимыми лицензионными программными средствами и выходом в интернет.

## **7. МЕТОДИЧЕСКИЕ УКАЗАНИЯ ДЛЯ ОБУЧАЮЩИХСЯ ПО ОСВОЕНИЮ ДИСЦИПЛИНЫ (МОДУЛЯ)**

Методические указания по освоению дисциплины представлены в Приложении 2 к рабочей программе дисциплины.